# Statistiques descriptives

# 1 Statistiques à deux variables

# 1.1 Définition - Nuage de points

Le principe est le suivant : on étudie à la fois deux caractères sur une même population. L'objectif est le plus souvent de déterminer s'il y a un lien statistique entre les deux, ce qu'on appelle une **corrélation**.

On définit alors une série statistique à deux variables *x* et *y*, prenant les valeurs *x*1, ..., *x<sup>p</sup>* et *y*1, ..., *yq*. À chaque couple de valeurs  $(x_i; y_j)$ , on peut faire correspondre son effectif  $n_{ij}$ .

### **Définition 1**

Dans le plan muni d'un repère, on peut associer à chaque couple (*x<sup>i</sup>* ; *yi*) de la série statistique, le point *M<sup>i</sup>* de coordonnées (*x<sup>i</sup>* ; *yi*). L'ensemble des points *M<sup>i</sup>* s'appelle le **nuage de points** représentant la série statistique.

### **Définition 2**

On appelle point moyen d'un nuage le point *G* de coordonnées  $(\overline{x}, \overline{y})$ .

**Exemple** : on mesure le diamètre et la masse d'une série de pièces produites par une machine ; on obtient le tableau suivant :

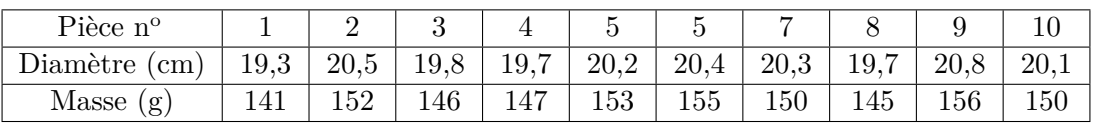

On va donc placer les points de coordonnées (19*,* 3 ; 141), (20*,* 5 ; 152), etc.

Calculons les coordonnées du point moyen :

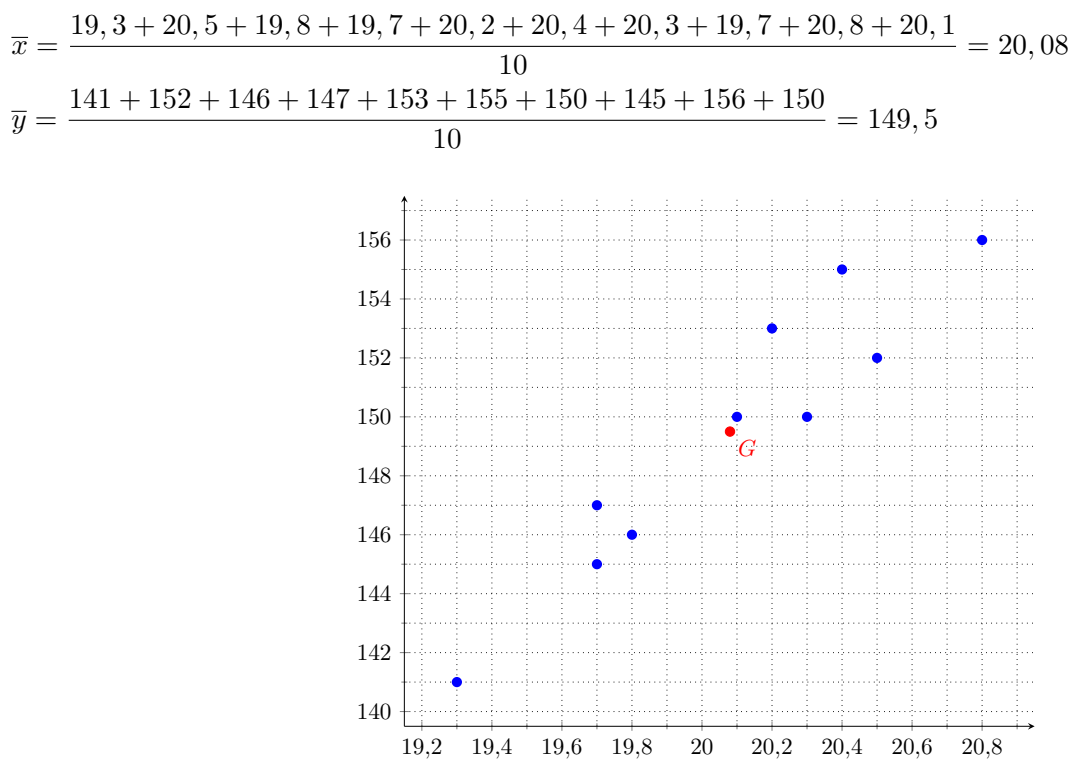

# 2 Ajustement affine

### 2.1 Méthode graphique

Lorsque les points  $M_i$  semblent à peu près alignés, on cherche à construire une droite qui représente au mieux la forme du nuage, c'est à dire qui passe « au plus près » de chacun des points.

L'équation de cette droite constitue une formule qui relie, de façon approchée, les deux variables *x* et *y*.

#### **a. Ajustement à la règle :**

On trace au jugé une droite *D* en s'efforçant d'équilibrer le nombre de points situés de part et d'autre. Ensuite on détermine son équation par lecture graphique.

Illustration, à partir de l'exemple précédent :

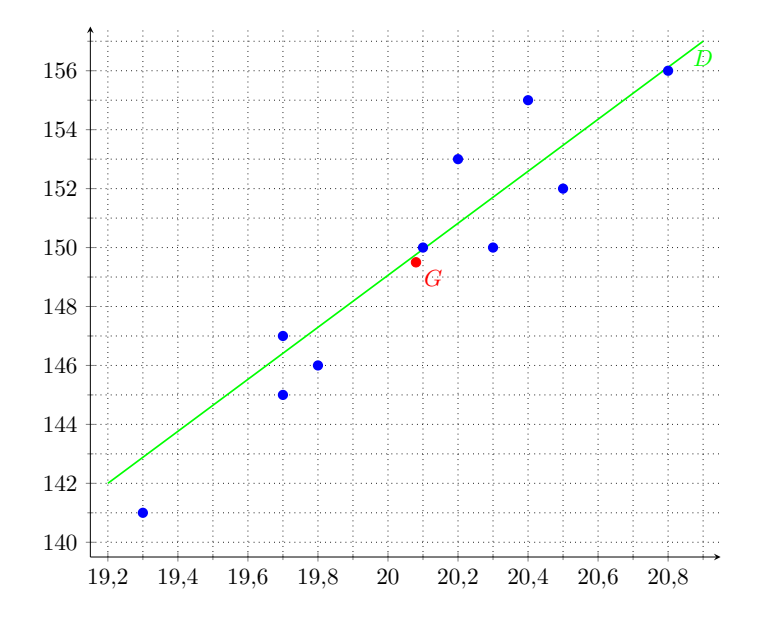

#### **b. Ajustement par la méthode de Mayer :**

On partage le nuage de points en deux nuages d'affectif à peu près égal, de part et d'autre du point moyen. On détermine les coordonnées des points moyens *G*<sup>1</sup> et *G*<sup>2</sup> de chacun de ces nuages.

La droite (*G*1*G*2), appelée droite de **Mayer**, constitue en général une bonne droite d'ajustement.

### 2.2 Méthode des moindres carrés - Droite de régression

#### **Définition 3**

Soit *D* une droite d'équation  $y = ax + b$ . Appelons  $P_i$  le point d'abscisse  $x_i$  situé sur la droite *D* (son ordonnée est donc *ax<sup>i</sup>* + *b*).

On appelle **droite de régression de** *y* **en** *x* la droite *D* choisie de telle sorte que la somme des  $M_i P_i^2$  soit minimale.

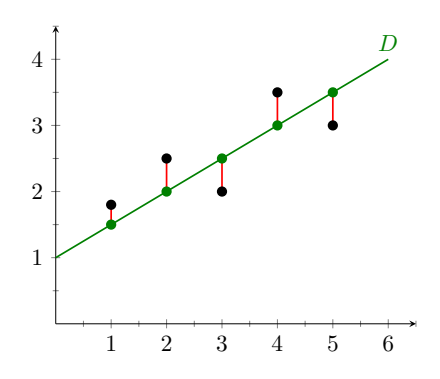

Sur le dessin, c'est la droite qui minimise la somme des carrés des distances en rouge.

Les points  $M_i$  ont pour coordonnées  $(x_i; y_i)$ ; les points  $P_i$  ont pour coordonnées  $(x_i; ax_i + b)$ .

La quantité minimisée est donc la somme des  $[y_i - (ax_i + b)]^2$ .

**Propriété** : On démontre que la droite de régression de *y* en *x* passe toujours par le point moyen du nuage. **Expression des coefficients :**

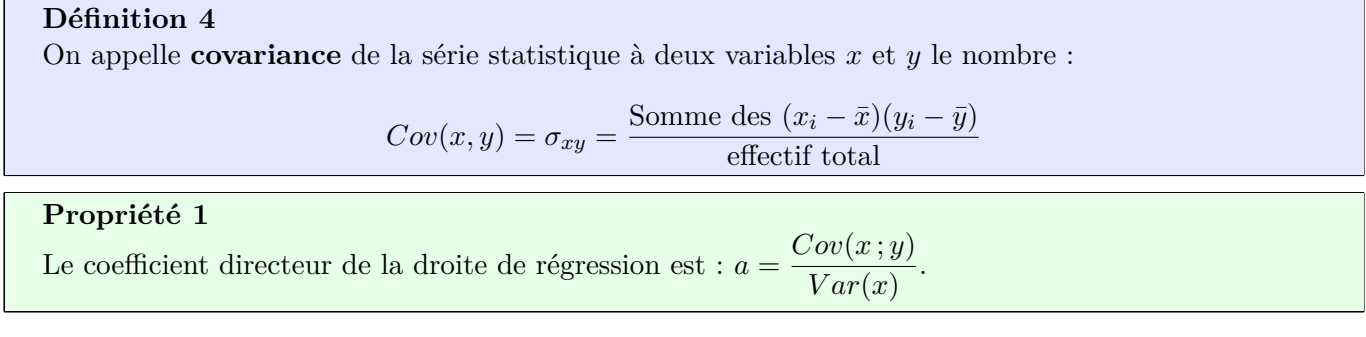

Cette formule n'est pas à savoir, car en pratique, la calculatrice ou l'ordinateur donnent directement l'équation de la droite de régression.

## 2.3 Utilisation de la calculatrice

On veut obtenir les coefficients *a* et *b* de la droite de régression après avoir entré les valeurs.

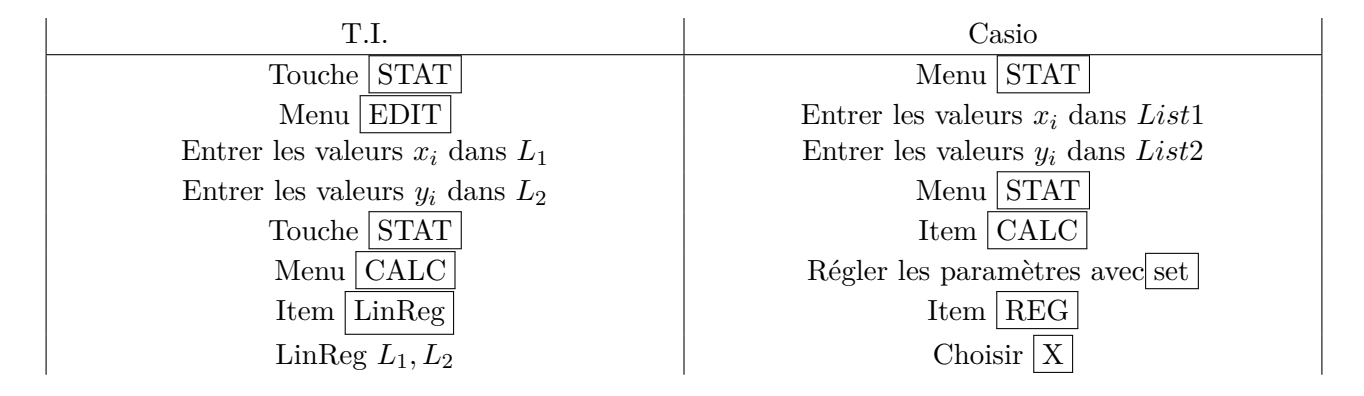

Si on reprend notre exemple, on trouve :  $a \approx 9,967$  et  $b \approx -50,64$ . On peut donc tracer *D*, la droite de régression de *y* en *x*, d'équation *y* = 9*,* 967*x* − 50*,* 64. On vérifie qu'elle passe par le point moyen.

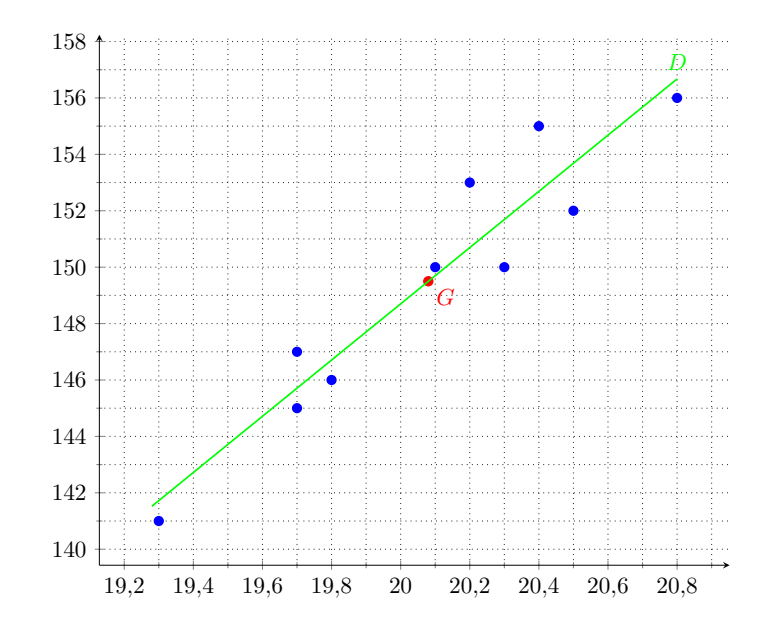

# 3 Changement de variable et ajustement affine

Un ajustement affine n'est pas toujours très approprié lorsque les points ne semblent pas du tout alignés. Dans ce cas, on essaie souvent de trouver un ajustement affine entre les valeurs  $x_i$  et les valeurs  $f(y_i)$  pour une fonction *f* bien choisie. Dans les cas habituels, on prend  $f(y) = \ln(y)$ ,  $f(y) = e^y$ ,  $f(y) = y^n$  (pour un certain entier *n*) ou  $f(y) = \sqrt{y}$ .

On peut aussi appliquer une fonction aux valeurs  $x_i$ , ou aux deux séries,  $x_i$  et  $y_i$ . **Exemple** :

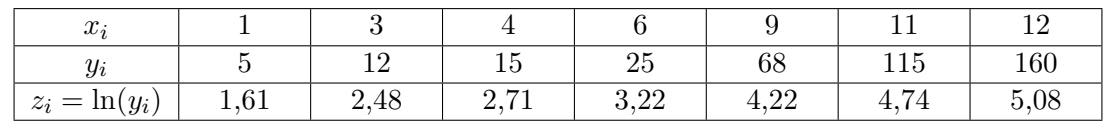

Le nuage des points  $(x_i, y_i)$  n'a pas du tout une forme de droite. On applique aux  $y_i$  la fonction ln. Les points *x<sup>i</sup>* ; *z<sup>i</sup>* obtenus semblent à peu près alignés. On peut donc chercher un ajustement affine.

La droite de régression a pour équation :  $z = 0,304x + 1,434$ , soit  $ln(y) = 0,304x + 1,434$ .

En appliquant la fonction exponentielle, on obtient :  $y = e^{0.304x+1.434}$ , soit (environ) :  $y = 4.2e^{0.304x}$ .

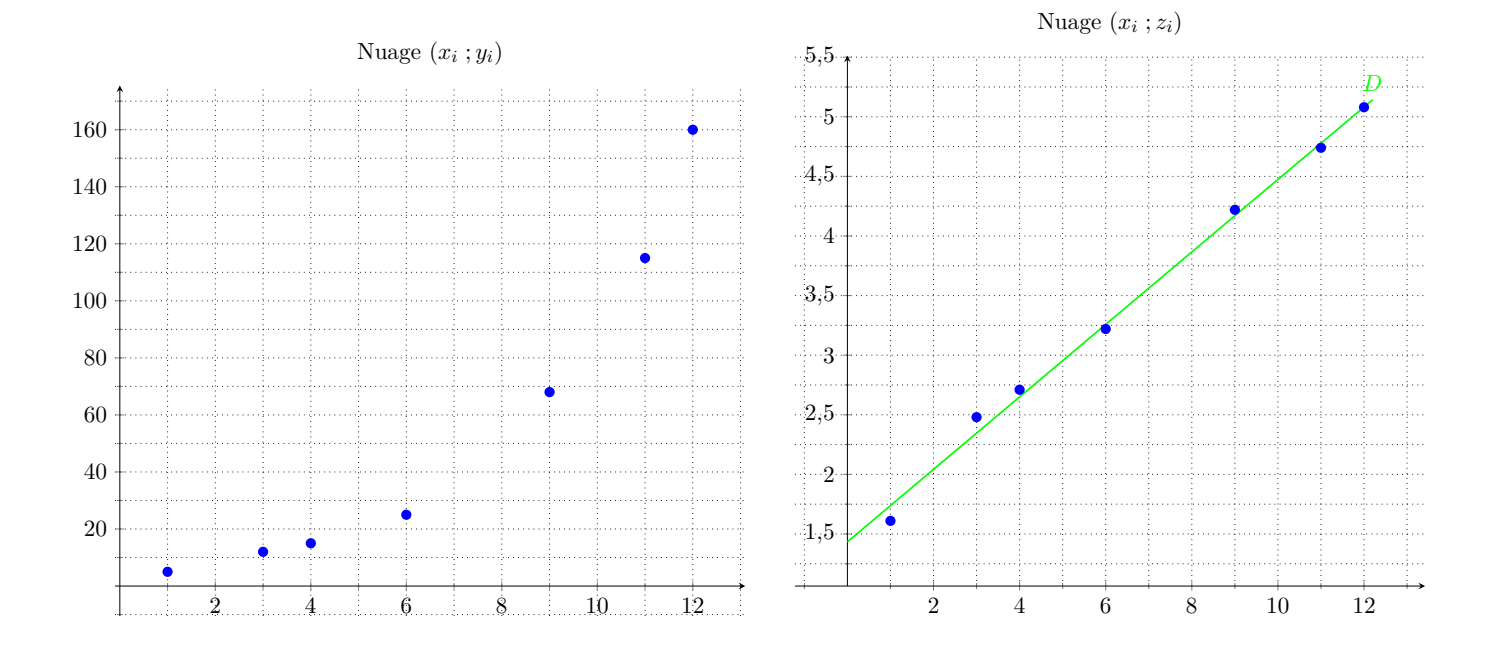